# Informatik II: Algorithmen und Datenstrukturen SS 2015

Vorlesung 1a, Dienstag, 21. April 2015 (Gesamtüberblick, Sortieren, Kurssysteme)

Prof. Dr. Hannah Bast Lehrstuhl für Algorithmen und Datenstrukturen Institut für InformatikUniversität Freiburg

**BURG** 

Blick über die Vorlesung heute

Überblick über die gesamte Veranstaltung

- Inhalt: kurze Übersicht
- Ablauf: Vorlesungen, Übungen, Stil, Aufwand
- Klausur: Zulassungskriterien, Termin, Note, Planeten

ŻÄ

■ Sortieren, Coding Standards, Kurssysteme

- –– Sortieren: ein erster Algorithmus + Programm dazu
- Coding Standards: Unit Tests, Stil, Build Framework
- Kurssysteme: Daphne, Forum, SVN, Jenkins
- **Übungsblatt 1:** implementieren Sie QuickSort (kommt morgen dran) + malen Sie ein paar Schaubilder (wie heute)

### Inhalt 1/4

#### **Ausgangsbasis**

 Sie können schon kleinere Programme schreiben Zum Beispiel: berechnen, ob eine gegebene Zahl prim ist BURG

**ZW** 

- In Python oder Java oder C++ (Ihnen überlassen!) Die meisten von Ihnen haben im 1. Semester **Python** gelernt Parallel lernen die meisten jetzt im 2. Semester **Java**
- Verständnis einiger Grundkonzepte des Programmierens, z.B. Variablen, Funktionen, Schleifen, Ein- und Ausgabe, Rekursion

Wer da noch Lücken hat, kann auch mitmachen, aber es wird dann deutlich mehr Aufwand … siehe Folie 11 zum Aufwand

### Inhalt 2/4

- Grundbausteine, die man immer wieder braucht
	- Zum Beispiel:

Sortieren Dynamische Felder / Assoziative Felder / Hash Maps Prioritätswürgeschlangen Suchbäume Berechnen kürzester Wege in Netzwerken Suchen von Mustern in Zeichenketten

 In Python, Java, C++ gibt es für fast alle davon Bibliotheken … in dieser Vorlesung lernen Sie, was dahinter steckt

**BURC** 

<u>zw</u>

Sinn: für komplexere Projekte brauchen Sie später irgendwann eine Variante davon oder ganz neue Bausteine, die es noch gar nicht gibt

### Inhalt 3/4

#### **Effizienz**

– In der "Informatik I" haben Fragen der Effizienz noch kaum eine Rolle gespielt ... in dieser Veranstaltung ist es ein ganz wesentlicher Aspekt:

**JNI<br>REIBURG** 

Wie schnell läuft mein Programm?

Wie kann ich es schneller machen?

Wie weiß ich, ob es noch schneller geht?

Manchmal geht es auch um andere Ressourcen, zum Beispiel Speicherverbrauch, aber meistens geht es um **Geschwindigkeit**

### Inhalt 4/4

#### ■ Methoden

Laufzeitanalyse (O-Notation)

Zum Beispiel: mein Programm läuft in Linearzeit (= gut)

Oder: mein Programm hat quadratische Laufzeit (= böse)

**BURC** 

**ZEI** 

– Den einen oder anderen Korrektheits**beweis**

Zum Beispiel: dynamische Felder mit konstanter Laufzeit pro Operation (im Durchschnitt)

 Die Mathematik, die wir in diesem Kurs verwenden, ist sehr "basic", aber es ist schon Mathematik, nicht nur "Rechnen"

Wir machen hier keine Theorie um der Theorie willen, sondern nur da wo hilfreich oder nötig, dann aber gerne !

### Ablauf 1/5

#### **Norlesungen**

– Di 14:15 – 15:45 Uhr und Mi 16:15 – 15:45 Uhr im HS 026

**BURC** 

<u>ZĀ</u>

- Insgesamt 25 Vorlesungstermine (der letzte am 22. Juli) Keine Vorlesung am 26. + 27. Mai (Pfingstpause)
- Die Vorlesungen werden aufgezeichnet

Folien + Audio + Video … Schnitt: Dennis Weggemann

– Auf unserem Wiki finden Sie alle Kursmaterialien

Aufzeichnungen, Folien, Übungsblätter, Code aus der Vorlesung + evtl. zusätzliche Hinweise, Musterlösungen

Auch im SVN, Unterordner /public (außer die Aufzeichnungen)

## Ablauf 2/5

### Übungen

- Die Übungen sind der wichtigste Teil der Veranstaltung
- Sie bekommen jede Woche ein Übungsblatt, insgesamt 12

**BURC** 

**ZË** 

- Das können Sie machen wo und wann Sie wollen (im Rahmen der Abgabefrist)
- Aber Sie müssen es **selber** machen

Sie können gerne zusammen über die Übungsblätter nachdenken, diskutieren, etc. … aber die Lösungen / Programme müssen Sie dann ausschließlich **selber** schreiben

Wer sich über die Maßen helfen lässt, sollte das in den erfahrungen.txt anmerken

### Ablauf 3/5

#### **Ubungsgruppen**

- Wie in allen meinen Veranstaltungen, läuft der Übungsbetrieb komplett **online**
- Sie bekommen jede Woche Feedback zu Ihren Aufgaben, von Ihrem Tutor
	- Die Tutoren sind: Markus Näther, Tobias Strickfaden, Manuel Ruder, Matthias Urban

**BURC** 

<u>zw</u>

- Assistent der Vorlesung ist: Claudius Korzen
- Für Fragen aller Art gibt es ein **Forum** (siehe Wiki)

Bei Bedarf bieten wir auch Fragestunden an … erfahrungsgemäß werden die aber wenig genutzt

### Ablauf 4/5

#### **Stil der Veranstaltung**

Vorlesungen: viele Beispiele + Programme (live)

Die Details müssen Sie sich selber aneignen, dafür u.a. sind die Übungsblätter da

**BURC** 

**ZW** 

Die Vorlesungen enthalten alles, was man dafür braucht

Am Ende jedes Foliensatzes: weiterführende Literatur

#### **Praxisbezug**

– Die Übungsblätter sind zu 1/3 Theorie, zu 2/3 Praxis Möglichst praxisnahe Übungsaufgaben, damit Sie sehen, wozu man das alles braucht … später mehr, weil komplexer Theorie genau da wo nötig bzw. hilfreich zum Verständnis

### Ablauf 5/5

**BURC** <u>ZĀ</u>

#### **Aufwand / ECTS Punkte**

- Veranstaltung zählt 8 ECTS Punkte = 240 Arbeitsstunden
- Insgesamt 25 Vorlesungen = 50 (relaxte) Arbeitsstunden
- Außerdem 12 Übungsblätter
	- Sorgfältige Bearbeitung der Übungsblätter + gründliches Verständnis dahinter = beste Vorbereitung auf die Klausur
- Optionen für Ihr Zeitmanagement ÜB = Übungsblatt
	- **A.** 9-12 Std / ÜB, wenig lernen für Klausur **EMPFOHLEN**
	- **B.**. 4-6 Std / ÜB, viel lernen für Klausur MINIMUM
	- **C.**0 Std / ÜB, ??? lernen für Klausur **UNMÖGLICH**

(Durchschnittswerte für Personen, die am Ende eine gute Note bekommen)

### Klausur 1/2

#### **Zulassung**

Für jedes Übungsblatt gibt es maximal 20 Punkte

12 Übungsblätter  $\rightarrow$  maximal 240 Punkte

- Davon müssen Sie insgesamt mindestens die Hälfte erreichen, um zur Klausur zugelassen zu werden
	- Also mindestens 120 Punkte … das kann jeder schaffen, derdie kontinuierlich mitarbeitet

**BURC** 

<u>ZÄ</u>

 Für das Ausfüllen des Evaluationsbogens am Ende gibt es noch mal 20 Punkte, mit denen Sie die Punktezahl Ihres schlechtesten Übungsblattes ersetzen können

### Klausur 2/2

#### $\blacksquare$  Termin

Am Freitag, den 28. August 2015 von 14 – 17 Uhr

Sonne in Jungfrau, Aszendent im Skorpion, Mond im Wassermann

UNI<br>FREIBURG

- 6 Aufgaben à 20 Punkte, wir zählen die besten 5
- Also maximal 100 Punkte
- **Die Endnote** 
	- ... ergibt sich linear aus der Punktzahl in der Klausur

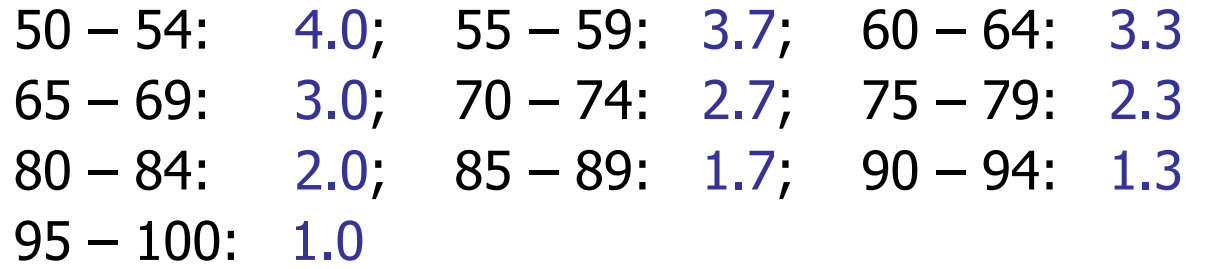

### Sortieren 1/4

#### **Problemdefinition**

– **Eingabe:** eine Folge von n Elementen x<sub>1</sub>, ..., x<sub>n</sub> Sowie ein transitiver Operator ≤ auf diesen Elementen Transitiv:  $x \le y$  und  $y \le z \Rightarrow x \le z$ 

**BURG** 

**ZË** 

 **Ausgabe:** die n Elemente in gemäß diesem Operator sortierter Reihenfolge, zum Beispiel

Eingabe: 17, 4, 32, 19, 8, 44, 65, 19 Ausgabe: 4, 8, 17, 19, 19, 32, 44, 65

- Wo braucht man Sortieren?
	- In praktisch **jedem** größeren Programm

Beispiel: Bauen eines Indexes für eine Suchmaschine

### Sortieren 2/4

and the con-22

- **MinSort: Informale Beschreibung** 
	- Finde das Minimum und tausche es an die erste Stelle
	- Finde das Minimum im Rest und tausche es an die zweite Stelle
	- Finde das Minimum im Rest und tausche es an die dritte Stelle

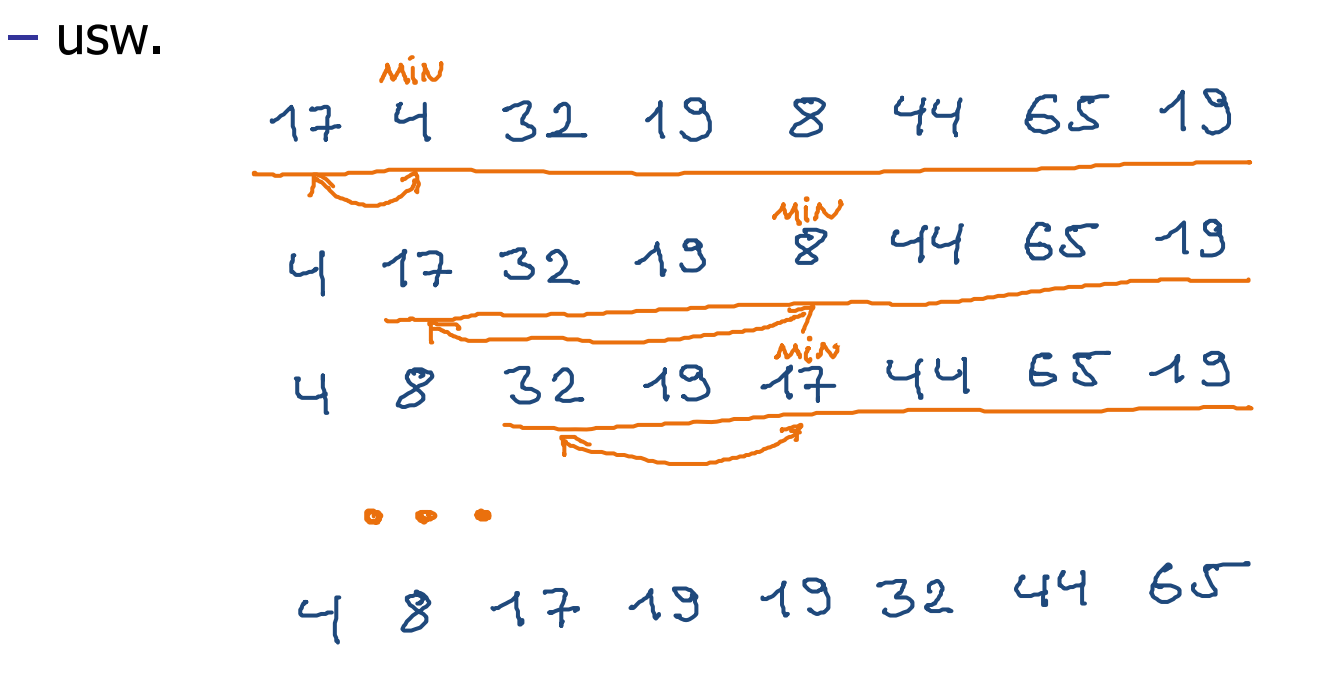

### Sortieren 3/4

#### **MinSort: Programm**

- Ich mache es heute in Python vor
- Morgen zeige ich auch Code in Java und C++
	- Im Laufe der Vorlesung plane ich öfter mal hin- und her zu wechseln, je nach Problemstellung

**BURG** 

ΞË

Sie können sich auch für jedes Übungsblatt neu entscheiden … es gibt keine Abhängigkeiten der Ü untereinander

### Sortieren 4/4

#### **MinSort: Laufzeit**

 Wir testen das mal für verschiedene Eingabegrößen **Beobachtung:** Es wird "unverhältnismäßig" langsamer, je mehr Zahlen sortiert werden

**BURC** 

**ZEL** 

- Um das genauer zu machen, malen wir ein Schaubild: x-Achse: Eingabegröße, y-Achse: Laufzeit **Beobachtung:** Die Laufzeit "wächst schneller als linear" Das heißt, für doppelt so viele Zahlen braucht es (viel) **mehr** als doppelt so viel Zeit
- Nächste Woche machen wir das präziser, diese Woche bleiben wir erst mal noch bei Schaubildern Für das 1. Übungsblatt sollen Sie auch eins malen

### Coding Standards 1/3

#### **NAS und warum**

Sie sollen auch (weiter) **gutes Programmieren** lernen

**BURC** 

<u>ZĀ</u>

Dazu gehören … für Python / Java / C++

Unit Tests für jede nicht-triviale Funktion Für korrekten Code, siehe nächste Folie … Doctest / Junit / Gtest

Einheitlicher Stil Ihrer Codes

Für lesbaren und verständlichen Code… Flake 8 / Checkstyle / Cpplint

Build-Framework zum automatischen Testen Damit wir nicht bei jeder Abgabe getrennt schauen müssen, wie man den Code testet etc … make / make / ant

Ich werde das jetzt mal für Python vormachen …

Beispiele für alle drei Sprachen unter daphne.tf.uni-freiburg.de/svn

#### **Narum Unit Tests**

– **Grund 1:** Eine nicht-triviale Methode ohne Unit Test ist mit hoher Wahrscheinlichkeit nicht korrekt

衷

- **Grund 2:** Macht das Debuggen von größeren Programmen viel leichter und angenehmer
- **Grund 3:** Wir und Sie selber können automatisch testen ob Ihr Code das tut was er soll

**Mindestanforderungen für diese Veranstaltung** 

- Ein Unit Test für **jede nicht-triviale Funktion**
- Für mindestens **eine typische** Eingabe
- Für mindestens **einen kritischen** "Grenzfall", wenn es einen solchen gibt ... z.B. leeres Feld beim Sortieren

Das ist in der Regel sehr wenig Arbeit … mit sehr großem Nutzen (für Sie und für uns)

**BURC** 

**ZR** 

**Daphne**, unser Kursverwaltungssystem

- Link auf dem Wiki zum Kurs, **bitte anmelden!**
- In Daphne haben Sie eine Übersicht über folgende Infos

**BURC** 

**ZÄ** 

- Wer Ihr Tutor ist
- Ihre Punkte in den Übungsblättern
- Link zu den Coding Standards … siehe letzte Folien
- Link zum Forum … siehe nächste Folie
- Link zum SVN … siehe übernächste Folie
- Link zu Jenkins … siehe überübernächste Folie

Kurssysteme 2/4

#### **Forum** zur Veranstaltung

– Link dazu auf dem Wiki und auf Ihrer Daphne Seite

**BURC** 

 $\Xi$ 

Bitte fragen Sie, wann immer etwas nicht klar ist !

Aber bitte möglichst **konkret** fragen: siehe Anleitung dazu auf dem Wiki

Und fragen Sie uns bitte nicht einzeln, sondern auf dem Forum ... praktisch immer interessiert das auch andere

– Entweder Ich oder Claudius Korzen oder einer der Tutoren wird dann möglichst schnell antworten

#### **B** SVN http://subversion.apache.org/

 Dateien liegen bei uns auf einem zentralen Server Typische Operationen: svn **add**, svn **commit**, svn **update** Vollständige Historie von allen Änderungen an den Dateien Kurze Anleitung auf dem Wiki

**BURC** 

<u>zia</u>

– Wir benutzen das hier für fast alles: Die Abgaben Ihrer Übungsblätter (Code + alles andere) Das Feedback von Ihrem Tutor / Ihrer Tutorin Folien / Vorlesungsdateien / Übungsblätter / Musterlösungen Werde ich jetzt mal vormachen …

- **Jenkins** ist unser automatisches Build System
	- Damit können Sie schauen, ob Ihr Code, so wie Sie ihn in unser SVN hochgeladen haben, kompiliert und läuft Insbesondere ob die **Unit Tests** alle durchlaufen

Und ob der **Stil** in Ordnung ist

Zeige ich Ihnen auch gerade mal …

### Literatur / Links

- Weiterführende Literatur
	- Mehlhorn / Sanders: Algorithms and Data Structures, The Basic Toolbox

**BURC** 

**ZEL** 

Neueres Lehrbuch zu Algorithmen und Datenstrukturen, mit praktischerer Ausrichtung als ältere Lehrbücher. Das ganze Buch steht online!

http://www.mpi-inf.mpg.de/~mehlhorn/Toolbox.html

 Für fast alle grundlegenden Algorithmen und Datenstrukturen inzwischen sehr gute Wikipedia Artikel

Und wenn man etwas rumgoogelt, findet man auch die eine oder andere hilfreiche Animation oder Live-Demo

Eigentlich sind die Vorlesungen aber self-contained, d.h. Sie kriegen alles erklärt, was Sie für die Übungsblätter brauchen